**Extending** Multi-Agent Coordination in<br>Coordination in

Steven Matuszek UMBC CMSC 691M Spring 2003

#### **Background**

- *Neverwinter Nights* is a computer roleplaying game based on the *Dungeons and Dragons* tabletop role-playing game.
	- *Neverwinter Nights* is ™ © ® BioWare Corp.
	- *Dungeons and Dragons* is ™ © ® Wizards of the Coast, which is owned by Hasbro.
- D&D is very open-ended, but canonically, several adventurers traverse a dungeon, killing monsters and collecting treasure.

#### Game AI

- The game AI controls individual agents (monsters, *henchmen*, *familiars*, and *nonplayer characters*).
- The game AI is a *reactive* architecture, which works very well in this context.
	- If I am attacked, fight back.
	- $\mathcal{L}_{\mathcal{A}}$  , where  $\mathcal{L}_{\mathcal{A}}$  is the set of the set of the set of the set of the set of the set of the set of the set of the set of the set of the set of the set of the set of the set of the set of the set of the – If my employer says "Hold your ground," wait in the same place until told to follow.
	- If I *perceive* someone I hate, attack him.
	- $\mathcal{L}_{\mathcal{A}}$  , where  $\mathcal{L}_{\mathcal{A}}$  is the set of the set of the set of the set of the set of the set of the set of the set of the set of the set of the set of the set of the set of the set of the set of the set of the – If I die, scream and flop onto my back.

### Multi-agent

- These are all implemented in a very sophisticated scripting language.
- There is some coordinated action already built into the AI:
	- $\mathcal{L}_{\mathcal{A}}$  , where  $\mathcal{L}_{\mathcal{A}}$  is the set of the set of the set of the set of the set of the set of the set of the set of the set of the set of the set of the set of the set of the set of the set of the set of the – Henchmen and familiars will follow orders, and reactively perform obvious tasks (joining the attack, healing comrades).
	- $\mathcal{L}_{\mathcal{A}}$  , where  $\mathcal{L}_{\mathcal{A}}$  is the set of the set of the set of the set of the set of the set of the set of the set of the set of the set of the set of the set of the set of the set of the set of the set of the NPCs and monsters can yell for help and can reactively perform obvious tasks (joining the attack, healing comrades).

# Project

- The programming language is general purpose, and the environment very programmatically accessible, so we should be able to implement any type of behavior.
- The purpose of this project, then, is to see what can be done to extend the multi-agent coordination in *NWN***.**

# Approach

#### • Learn NWScript

- Analyze and grok the existing AI scripts
- Implement and test\* new behaviors:
	- $\mathcal{L}_{\mathcal{A}}$  , where  $\mathcal{L}_{\mathcal{A}}$  is the set of the set of the set of the set of the set of the set of the set of the set of the set of the set of the set of the set of the set of the set of the set of the set of the Awareness of allies' capabilities
	- –– Joint<mark>≫</mark>anning
	- Communication
	- $\mathcal{L}_{\mathcal{A}}$  , where  $\mathcal{L}_{\mathcal{A}}$  is the set of the set of the set of the set of the set of the set of the set of the set of the set of the set of the set of the set of the set of the set of the set of the set of the – Effective joint combat
	- –Acting according to *alignment*
- Philosophize about alignment

(cough) and punt on (cough) and punt on

\*

# **Existing AI**

- Every agent can have a script associated with these thirteen *events*:
	- OnBlocked
	- OnCombatRoundEnd
	- OnConversation
	- OnDamaged
	- OnDeath
	- OnUserDefined
		- can generate own events

– OnPerception

- OnDisturbed
- OnPhysicalAttacked
- –OnRested
- OnSpellCastAt
- OnSpawn
	- when first created
- OnHeartbeat
	- fires every six seconds. Useful for deliberating, updating knowledge, anything els e that shouldn't happen during combat.

### Assigning event handlers

#### **Creature Properties**

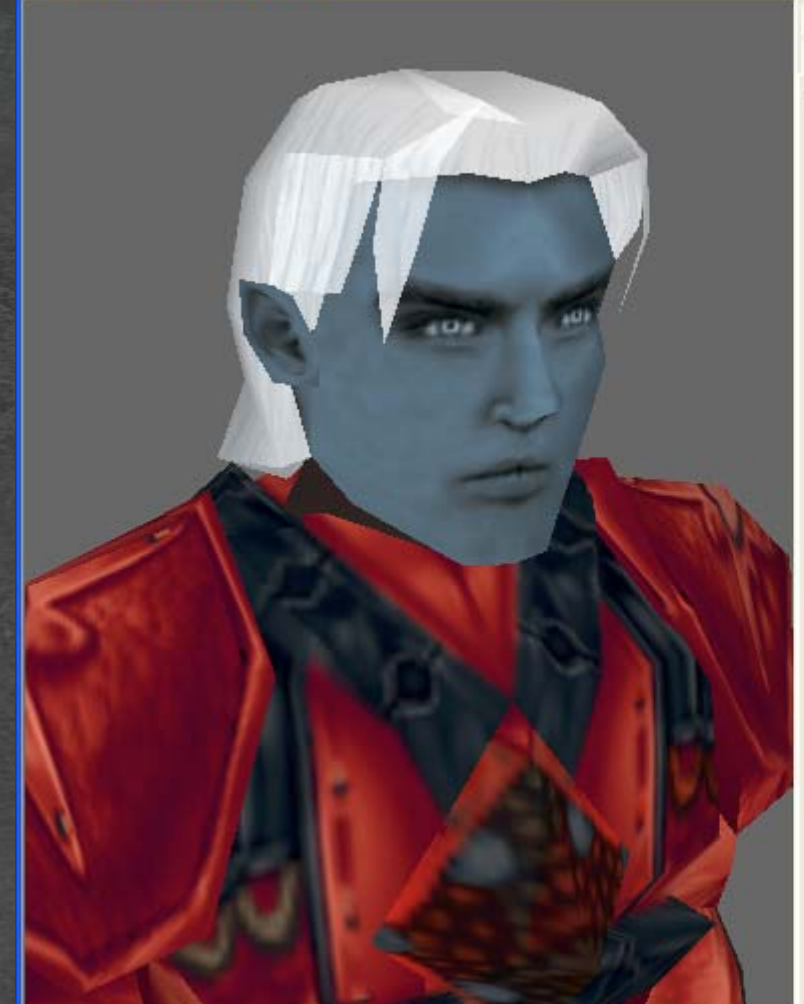

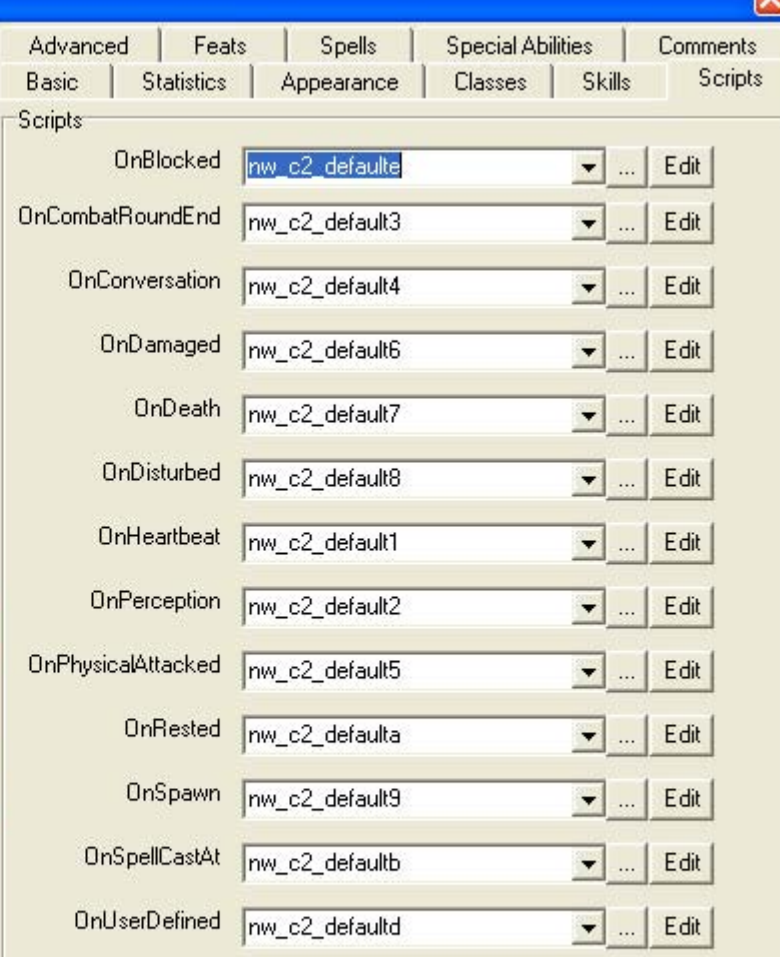

#### **Example OnDamaged**

**void main()**

**{**

**{**

**{**

**{**

**{**

**{**

**{**

**{**

```
if( !GetFleeToExit() )
```

```
if( !GetSpawnInCondition( NW_FLAG_SET_WARNINGS ) )
```

```
if( !GetIsObjectValid(GetAttemptedAttackTarget() ) 
             && !GetIsObjectValid( GetAttemptedSpellTarget() ) )
```

```
if( GetBehaviorState( NW_FLAG_BEHAVIOR_SPECIAL ) )
```
**DetermineSpecialBehavior( GetLastDamager() );**

**} else if( GetIsObjectValid( GetLastDamager() ) )**

```
DetermineCombatRound();
if( !GetIsFighting( OBJECT_SELF ) )
```

```
object oTarget = GetLastDamager();
if( !GetObjectSeen( oTarget ) && 
               GetArea( OBJECT_SELF ) == GetArea( oTarget ) )
```
**ActionMoveToLocation( GetLocation( oTarget ), TRUE ); ActionDoCommand( DetermineCombatRound() );**

#### continued

```
else if ( !GetIsObjectValid( GetAttemptedSpellTarget() ) )
     {
       object oTarget = GetAttackTarget();
       if( !GetIsObjectValid( oTarget ) )
       {
          oTarget = GetAttemptedAttackTarget();
       }
       object oAttacker = GetLastHostileActor();
       if ( GetIsObjectValid( oAttacker ) && oTarget != oAttacker
                 && GetIsEnemy( oAttacker ) &&
         ( GetTotalDamageDealt() > ( GetMaxHitPoints( OBJECT_SELF ) / 4) ||
          ( GetHitDice( oAttacker ) - 2) > GetHitDice( oTarget ) ) )
       {
          DetermineCombatRound( oAttacker );
       }
     }
if( GetSpawnInCondition( NW_FLAG_DAMAGED_EVENT ) )
  SignalEvent( OBJECT_SELF, EventUserDefined( 1006 ) );
```
}

}

{

}

}

#### Combat methods

• There are ~600 methods that are accessible from within any event handler, and ~100 more defined just in the combat include:

**GetAttackCompatibility TalentUseEnhancementOnSelf**

**GetEnemyHD CreateSignPostNPC GetPercentageHPLoss MatchCombatProtections**

**TalentFlee GetCharacterLevel GetToughestAttacker EquipAppropriateWeapons TalentHeal GetFollowDistance SetNPCWarningStatus GetLastGenericSpellCast GetAlliedHD TalentHealingSelf StartProtectionLoop SetLastGenericSpellCast GetHasEffect TalentMeleeAttack TalentCureCondition SetSummonHelpIfAttacked VerifyDisarm TalentSneakAttack TalentEnhanceOthers VerifyCombatMeleeTalent BashDoorCheck TalentSpellAttack TalentMeleeAttacked GetToughestMeleeAttacker GetFleeToExit ActivateFleeToExit TalentRangedEnemies CheckFriendlyFireOnTarget GetIsFighting GetIsPostOrWalking UniversalSpellMatch GetAssociateStartLocation CheckWayPoints GetRacialTypeCount CompareLastSpellCast GetNumberOfMeleeAttackers RespondToShout MatchReflexAttacks DetermineCombatRound MatchElementalProtections TalentBardSong RemoveAmbientSleep GetRangedAttackGroup SetAssociateStartLocation TalentBuffSelf ResetHenchmenState SetListeningPatterns TalentAdvancedProtectSelf CheckIsUnlocked TalentAdvancedBuff GetMatchCompatibility TalentPersistentAbilities GetLockedObject TalentDragonCombat GetMostDangerousClass TalentUseProtectionOnSelf StartAttackLoop TalentSeeInvisible MatchSpellProtections TalentUseProtectionOthers DetermineEnemies TalentSummonAllies TalentRangedAttackers CheckEnemyGroupingOnTarget MatchFortAttacks DetermineClassToUse AnalyzeCombatSituation GetNearestSeenOrHeardEnemy TalentUseTurning GetNPCWarningStatus FindSingleRangedTarget GetNumberOfRangedAttackers**

#### More combat code

• So it turns out the professional games programmers know what they're doing.

struct sSpellSelect

{

int RANGED; int MELEE; object GROUP\_TARGET; object MOB\_TARGET; object MELEE\_TOUGHEST; object TOUGHEST\_TARGET; int ENEMY\_HD; int ALLIED\_HD;

• Structs used for assessing the enemy strength and selecting a response

struct sEnemies

{

};

int FIGHTERS; int FIGHTER\_LEVELS; int CLERICS; int CLERIC\_LEVEL S; int MAGES; int MAGE\_LEVELS; int M O NSTERS; int M O NTERS\_LEVELS; int TOTAL; int TOTAL\_LEVELS;

#### DetermineCombatRound()

#### • All the real work happens inside the DetermineCombatRound() method…

**else if ( nClass == CLASS\_TYPE\_FIGHTER || nClass == CLASS\_TYPE\_ROGUE || nClassnClass**

 **== CLASS\_TYPE\_PALADIN || nClass == CLASS\_TYPE\_RANGER || == CLASS\_TYPE\_MONK || nClass == CLASS\_TYPE\_BARBARIAN )**

**// Use healing potions to not die if(TalentHealingSelf()) {return;} // Use potions of enhancement and protection if(TalentBuffSelf()) {return;} // Check if the character can enhance themselves if(TalentUseEnhancementOnSelf()) {return;} // Check for Paladins who can turn undead if(TalentUseTurning()) {return;} // Sneak Attack Flanking attack if(TalentSneakAttack()) {return;} // Use melee skills and feats if(TalentMeleeAttack(oIntruder)) {return;}**

**return;**

**{**

**}**

#### DetermineCombatRound()

- It's just a straightforward checklist of things to do in order of preference!
- Now there is a lot of logic hidden inside each of those Talent () calls.
	- $\mathcal{L}_{\mathcal{A}}$  , where  $\mathcal{L}_{\mathcal{A}}$  is the set of the set of the set of the set of the set of the set of the set of the set of the set of the set of the set of the set of the set of the set of the set of the set of the They will all return FALSE if the action is not appropriate after all, or it fails.
- The blocks for magic-using creatures are rather more complicated.
- Hey, we're getting somewhere…

#### Represent allies' capabilities

- Things that the creature might do in combat have already been categorized.
- Melee attack, heal others, banish undead, sneak attack, use magic item…
- Duplicate the logic without actually doing it, and record the result

#### Effective joint combat Effective joint combat

- Excellent ideas presented in [van der Sterren 2001]
	- $\mathcal{L}_{\mathcal{A}}$  , where  $\mathcal{L}_{\mathcal{A}}$  is the set of the set of the set of the set of the set of the set of the set of the set of the set of the set of the set of the set of the set of the set of the set of the set of the  $-$  Improve emergent behavior with communication A single leader making tactical decisions
- So in each combat round,
	- $\mathcal{L}_{\mathcal{A}}$  , where  $\mathcal{L}_{\mathcal{A}}$  is the set of the set of the set of the set of the set of the set of the set of the set of the set of the set of the set of the set of the set of the set of the set of the set of the  $-$  Instead of just following checklist,
	- –– Take allies' communications, requests, observations into account
	- –Or follow orders from leader

# Alignment

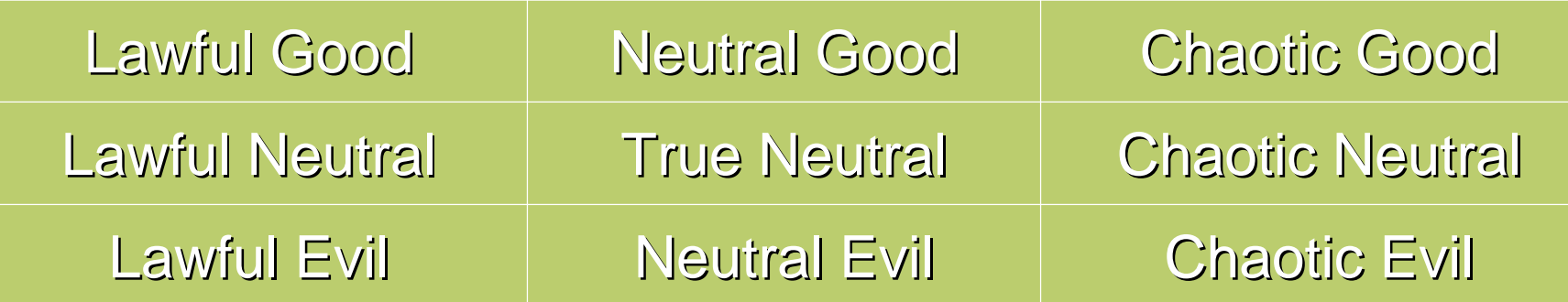

- Lots of people have lots of opinions on what exactly these mean, and some are harder to define than others.
- But obviously they have something to do with how you interact with others.
- So let's have it affect priorities on the checklist.

### Alignment

• Heal others or heal self?

- *Good*: heal others before healing oneself.
- *Neutral*: heal yourself first.
- *Evil*: don't heal others unless there's something in it for you.
- Follow orders/fulfill requests?
	- *Lawful*: even if it causes you trouble.
	- *Neutral*: acknowledge; do if possible.
	- *Chaotic*: quite possibly ignore altogether

#### **Communication**

• How can agents send messages? By generating UserDefinedEvents  $\mathcal{L}_{\mathcal{A}}$  , where  $\mathcal{L}_{\mathcal{A}}$  is the set of the set of the set of the set of the set of the set of the set of the set of the set of the set of the set of the set of the set of the set of the set of the set of the – By speaking or shouting • How can agents react to messages? – In the OnUserDefinedEvent handler – In the OnConversation handler  $\mathcal{L}_{\mathcal{A}}$  , where  $\mathcal{L}_{\mathcal{A}}$  is the set of the set of the set of the set of the set of the set of the set of the set of the set of the set of the set of the set of the set of the set of the set of the set of the With the RespondToShout method • Either way, programmers can define their own constants

#### Conclusions

• Code will be finalized 3 hrs. before ship • Look at these pretty screenshots!

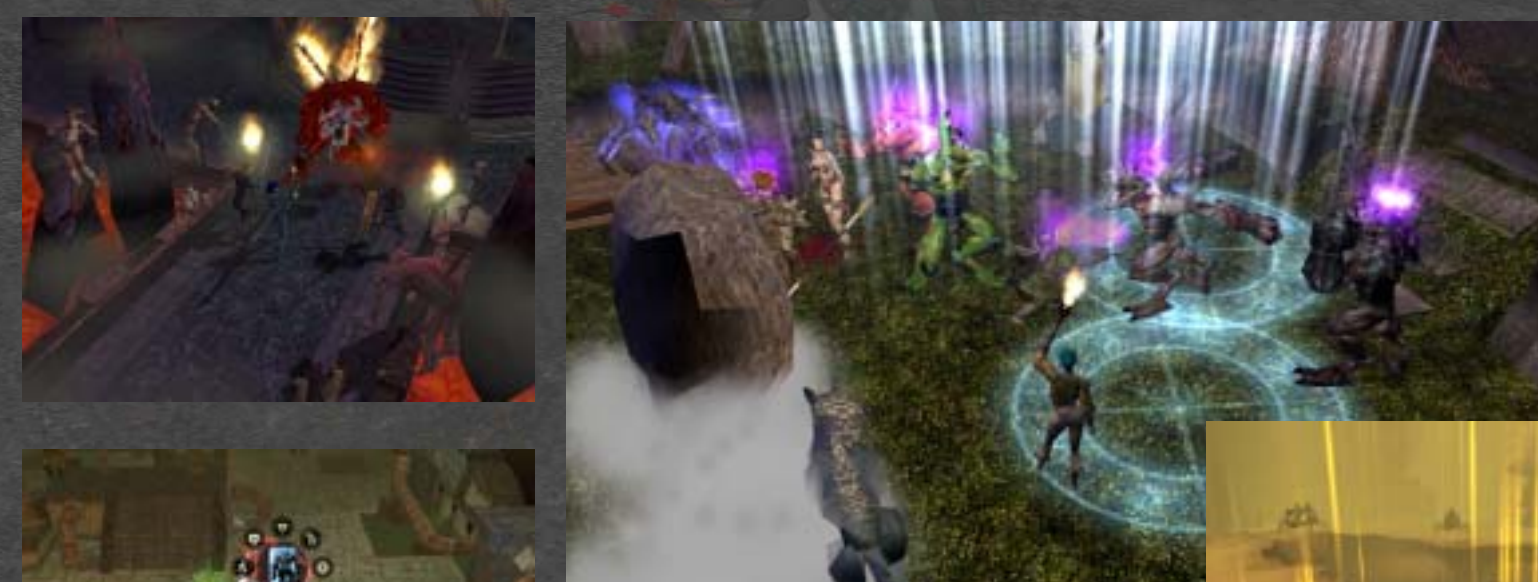